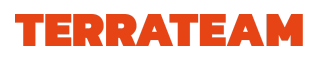

[Blog](https://terrateam.io/blog) Flying away from AWS

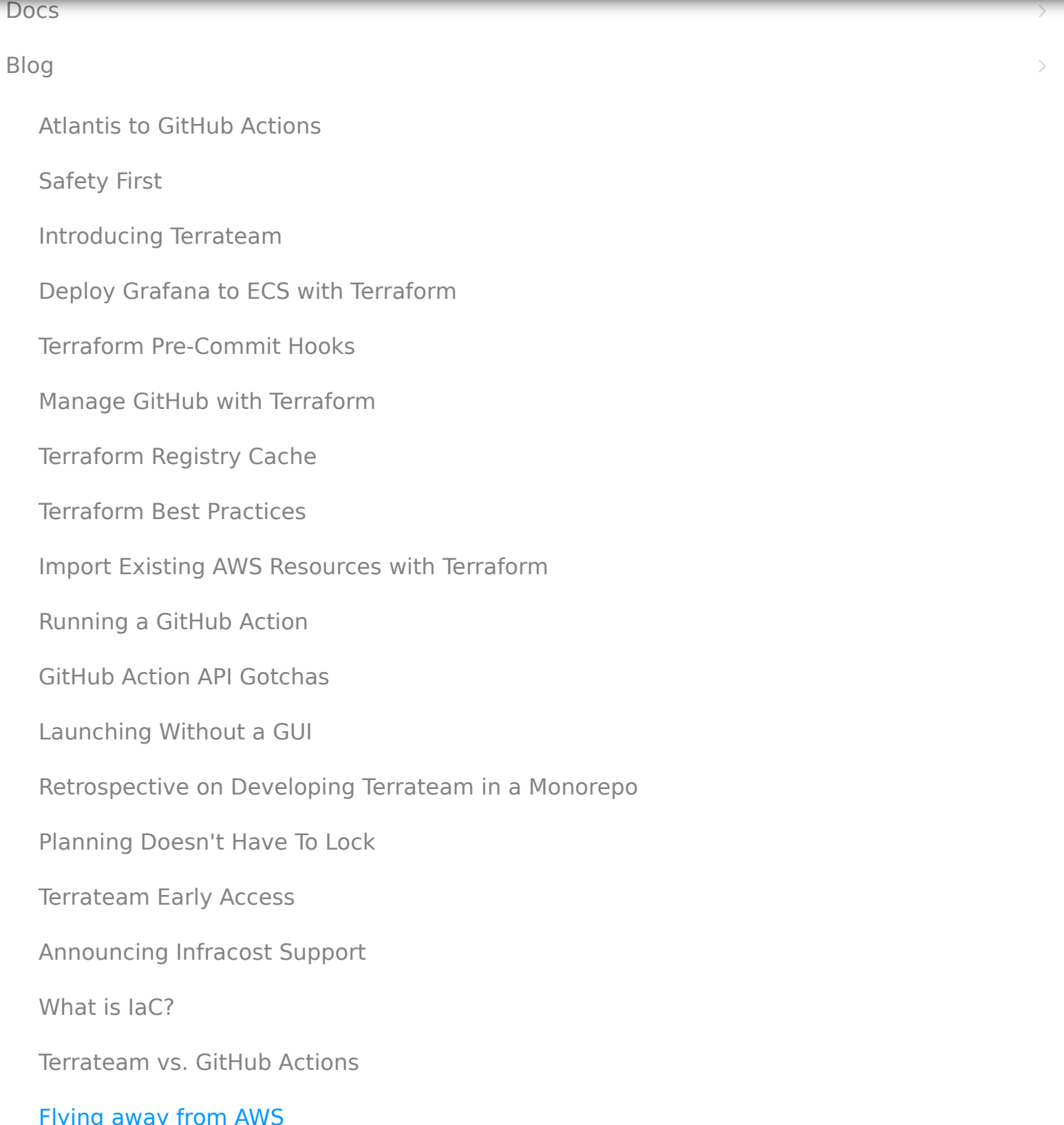

Flying away from AWS

 $\begin{array}{ccccc} \mathbf{O} & \frac{20}{105} & \equiv & \end{array}$ 

2023/01/03

# **Background**

[Flying away from AWS](https://terrateam.io/blog/flying-away-from-aws)

When Terrateam was just starting out, like any other startup, we wanted to move fast to

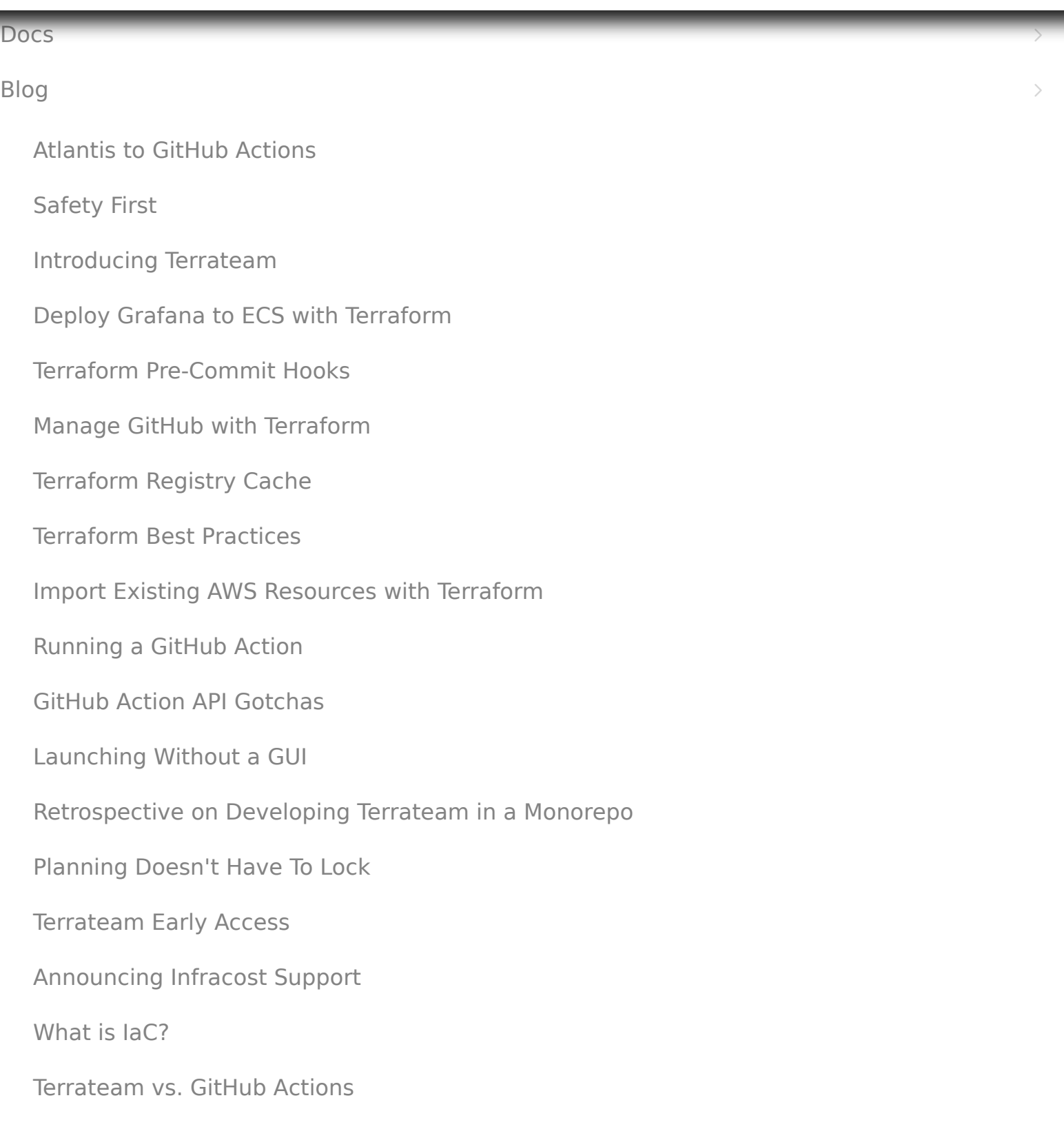

In preparation for standing up a staging environment, we decided to map out all of the pieces of our existing AWS infrastructure in an attempt to match them to Fly.io components. We wanted to make sure we weren't missing anything.

AWS ECS → Fly.io Nomad

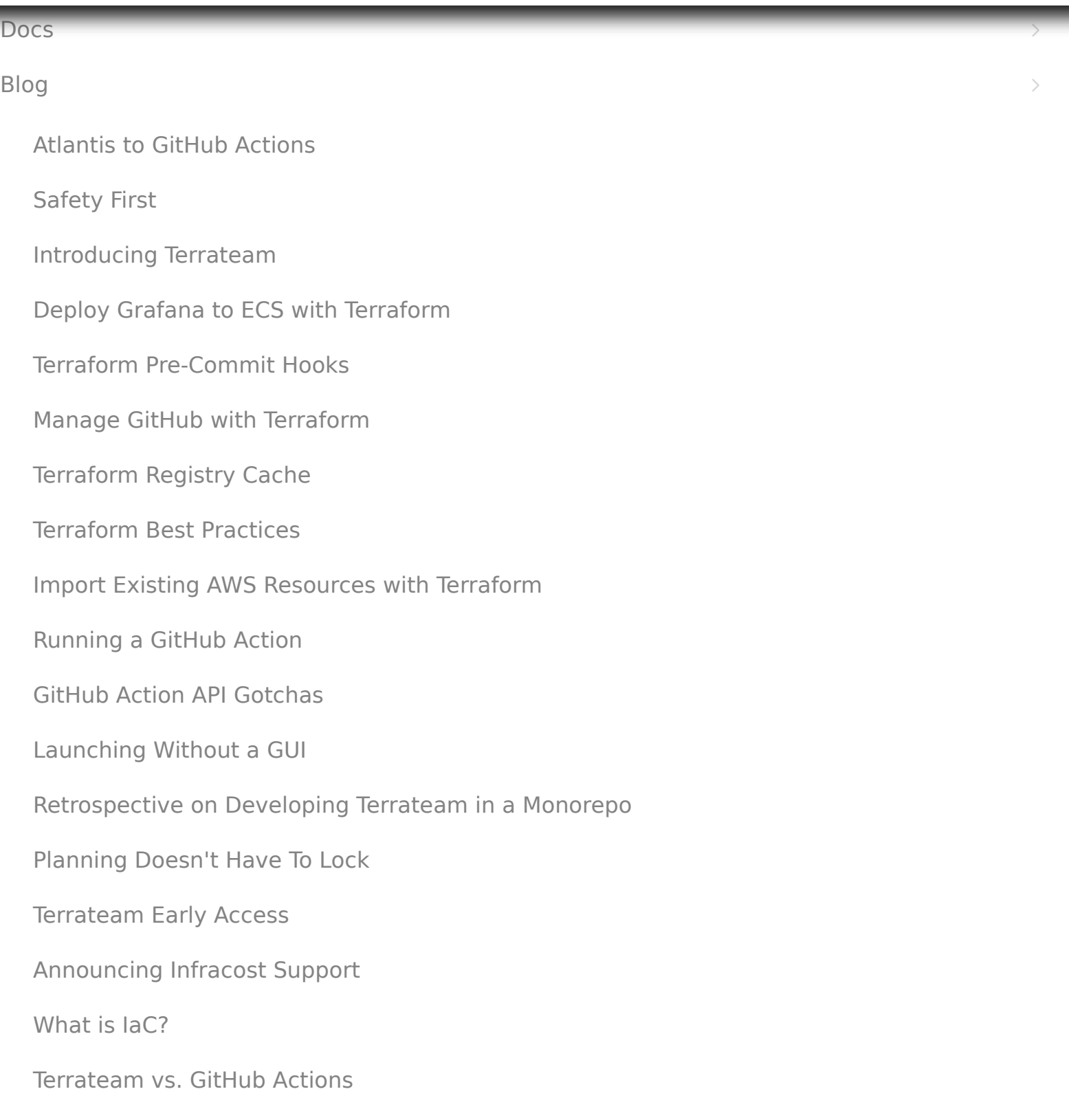

```
restart_limit = 0timeout = "3s"tls_skip_verify = false
[services.http_checks.headers]
```
 $h$  and  $\bar{h}$  are  $\bar{h}$  and  $\bar{h}$  are  $\bar{h}$ 

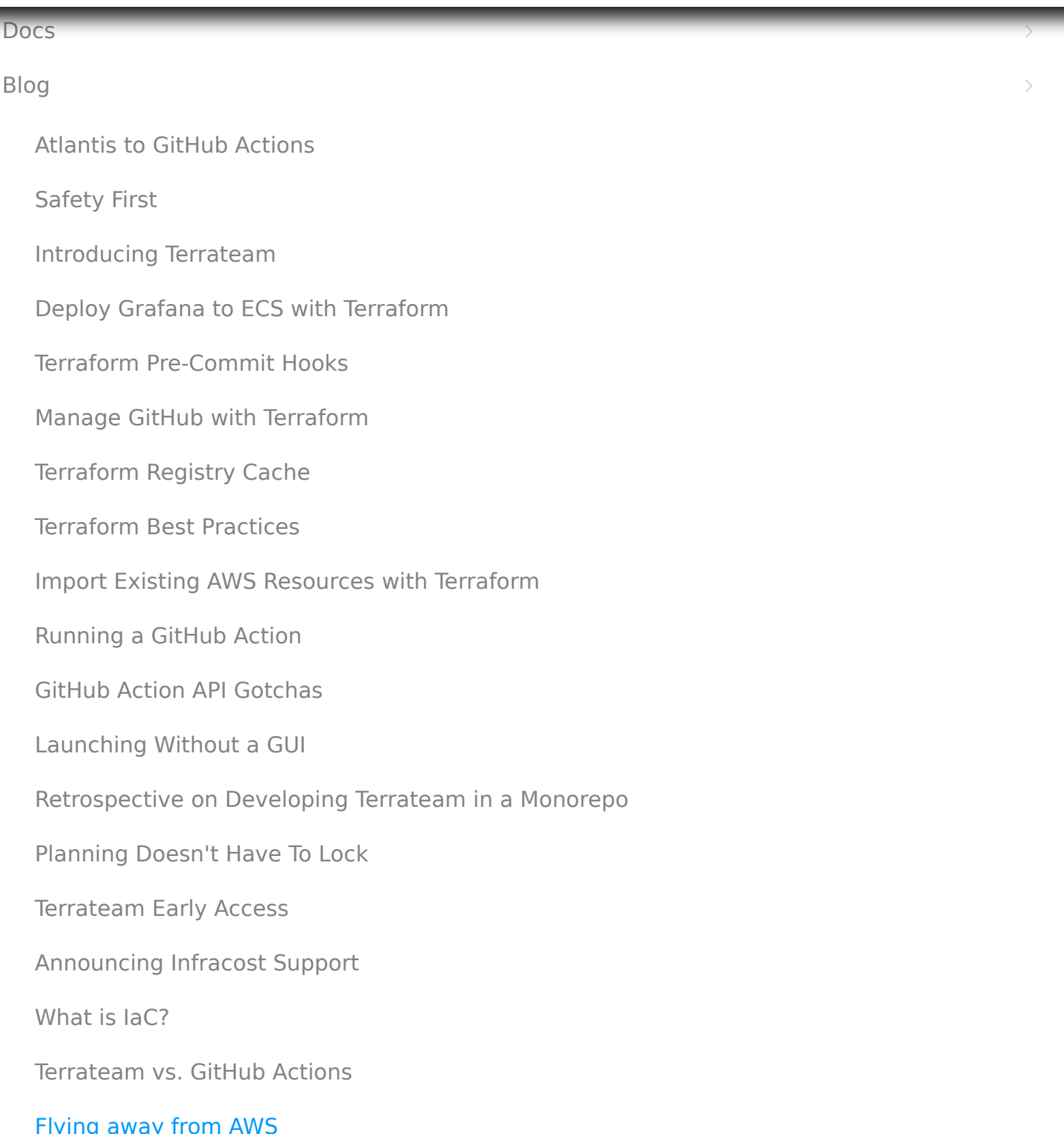

enforces a secure connection with SSL. We could have easily created an override, but we felt like it was good practice to configure Postgres with SSL.

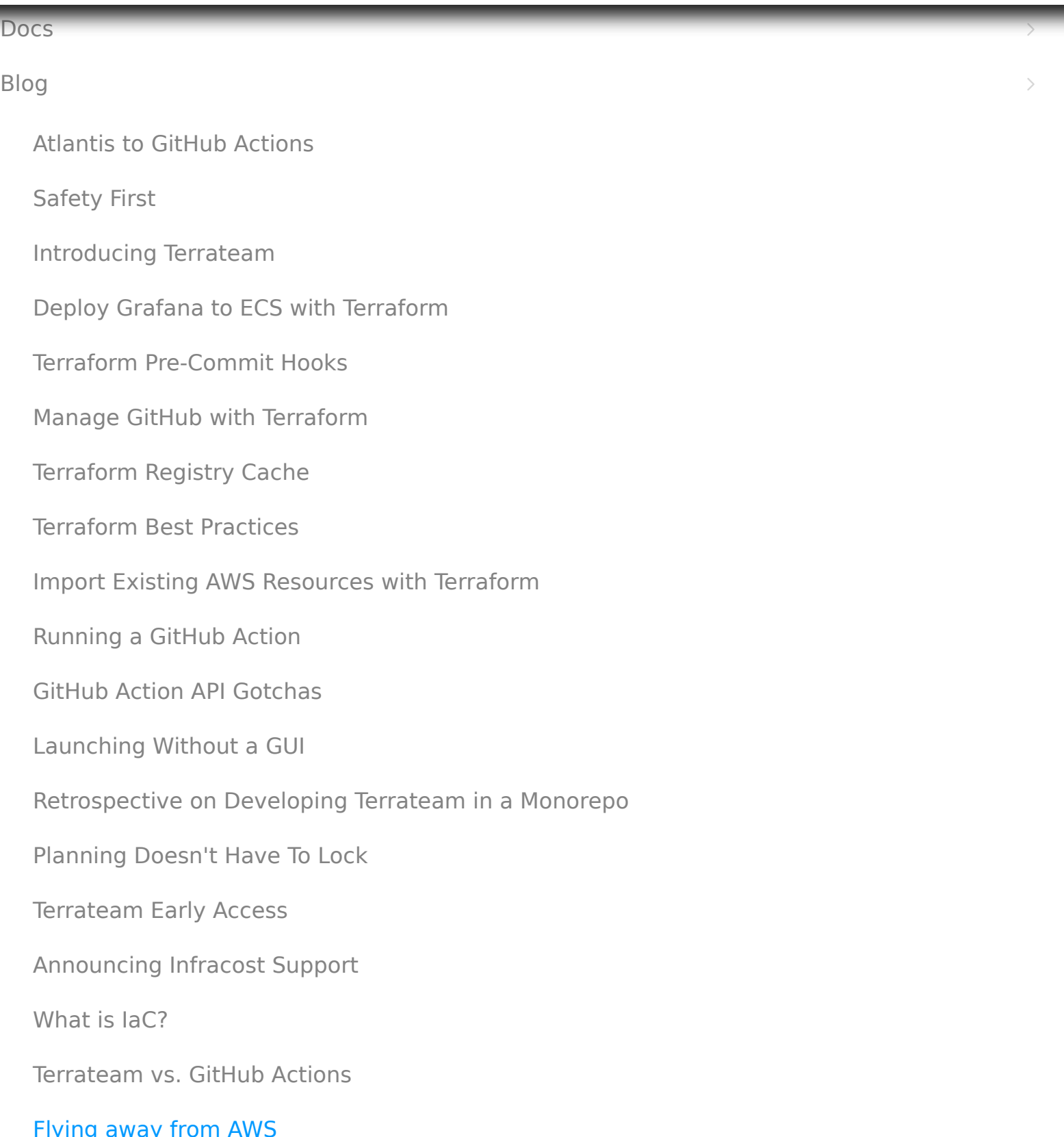

further influenced us to pursue the not-so-fancy quick migration with minimal downtime pathway.

The quick migration was straight forward:

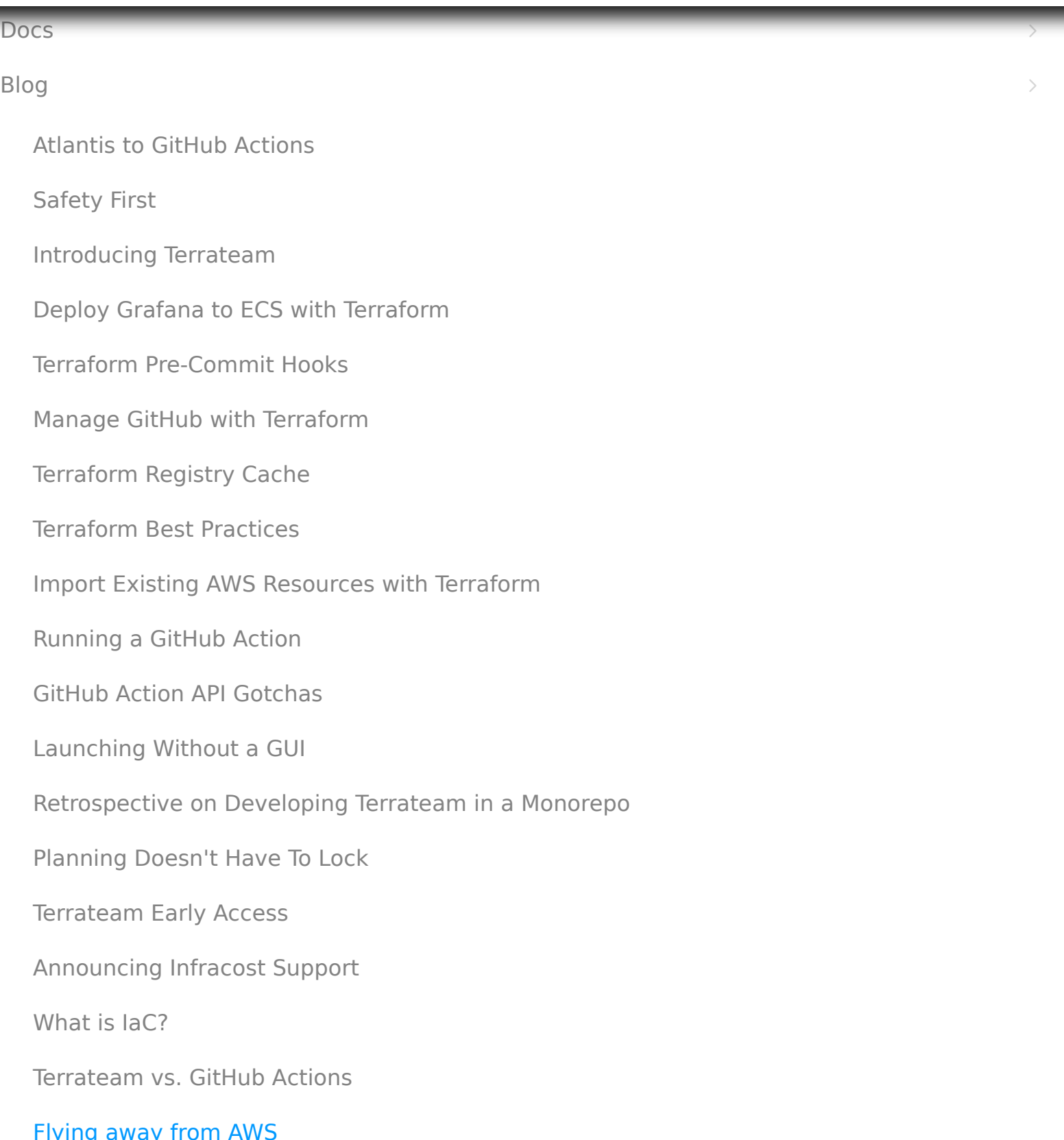

### Docs

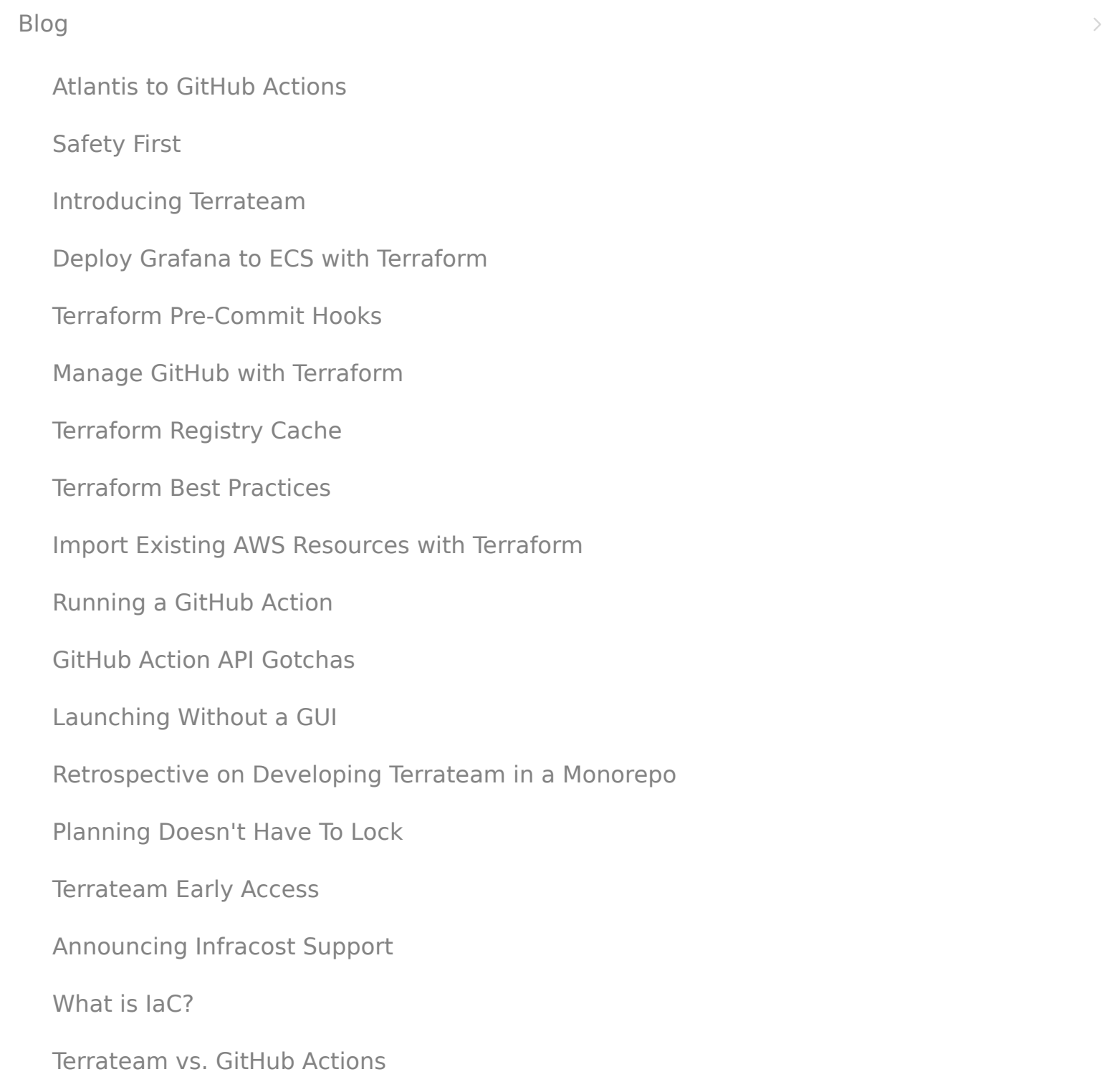

worry about CIDRs, subnets, routing, and anything else that comes along with the complexity of networking. It just works.

The multi-region scalability Fly.io functionality feels too good to be true. By specifying

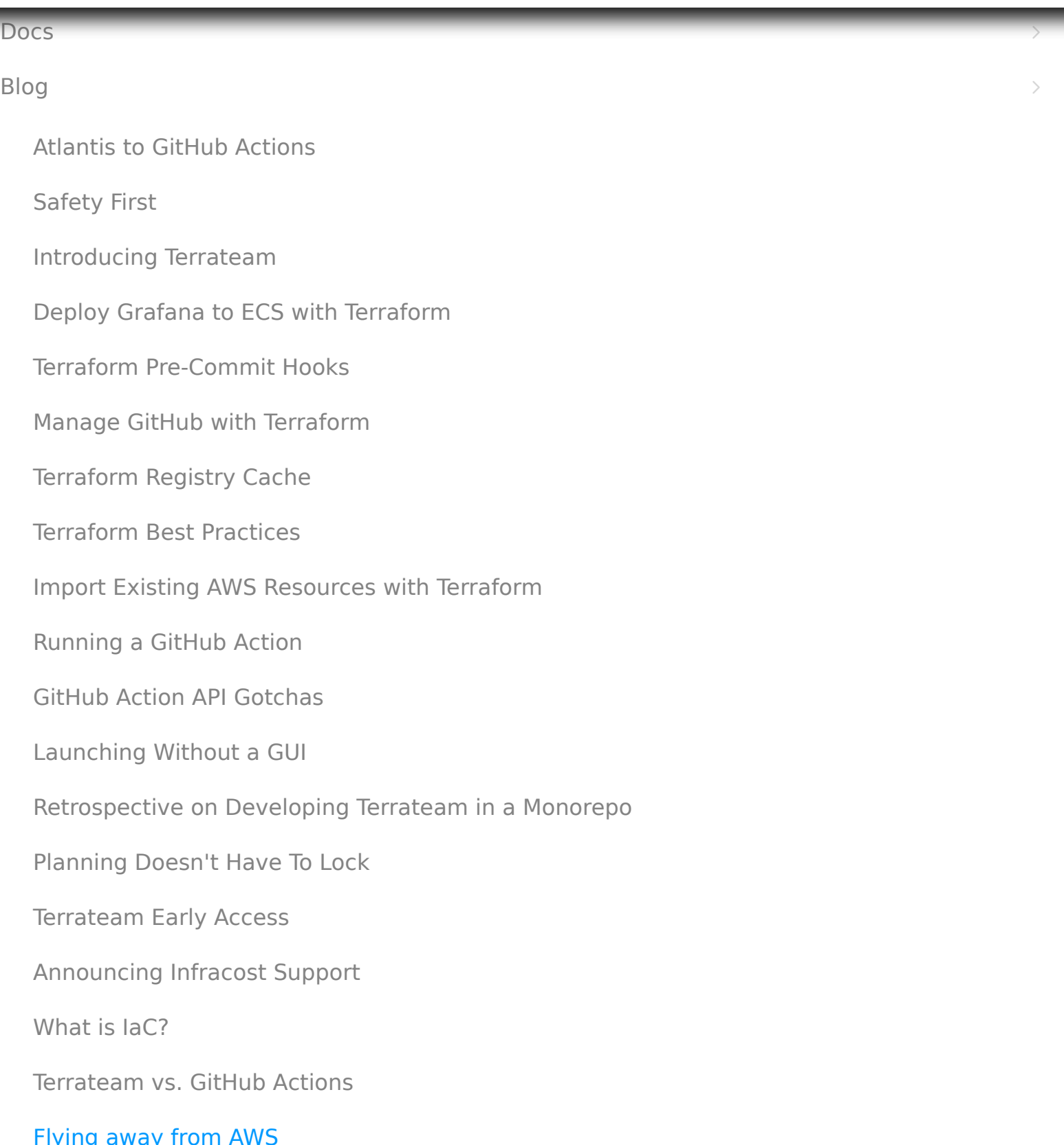

### Docs

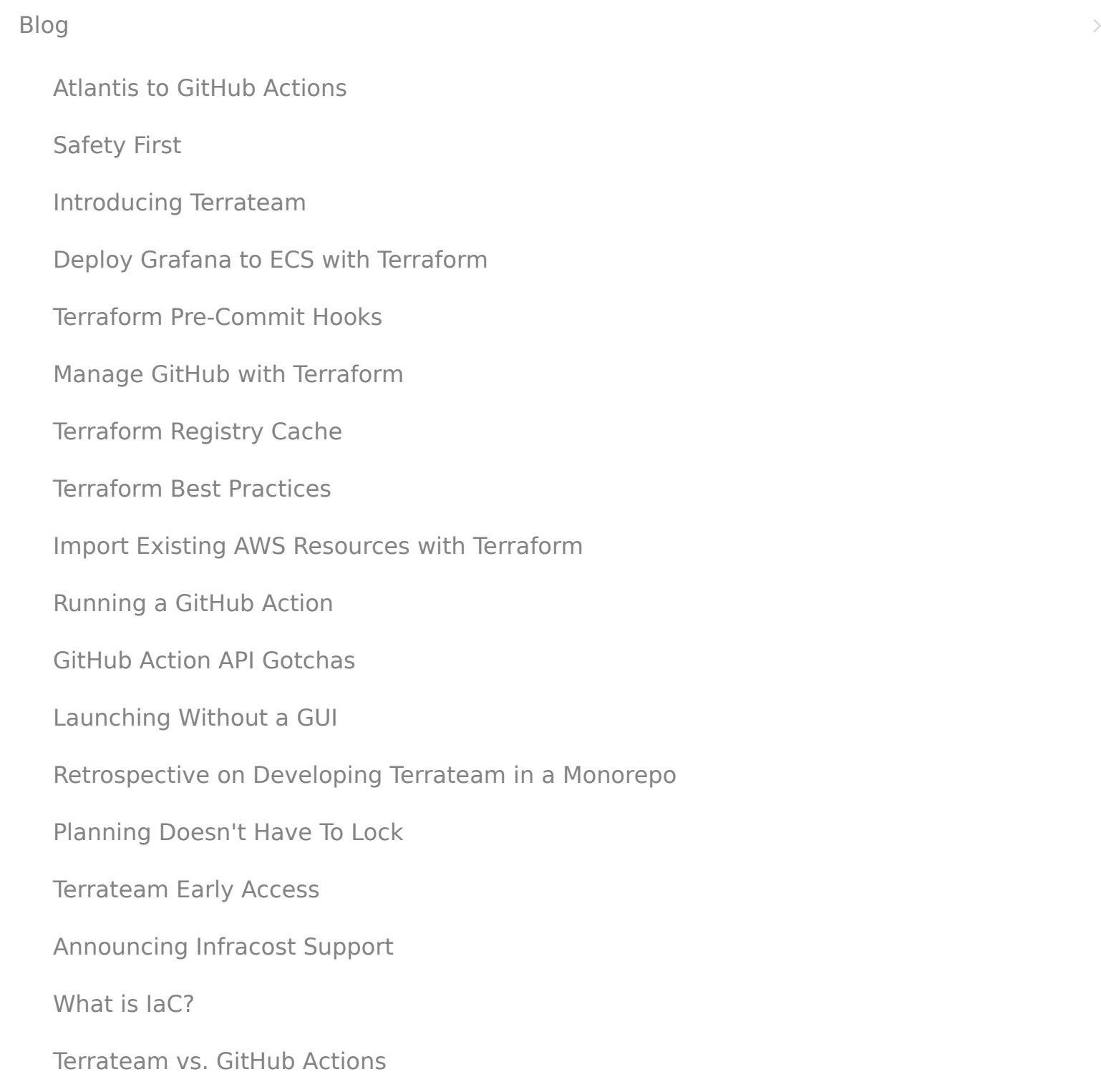

# **Logging**

application or via a separate  $\overline{I}$  . In application that ships logically service. This logical service. This logical service. This logical service  $\overline{I}$ **[GitHub Action API Gotchas](https://terrateam.io/blog/github-action-gotchas)** Furthermore a support-first company. If the support-first company of you, then  $F$  $W_{\text{max}}$  is the only option, it can take from hours to day, it can take for only option, it can take for  $\sigma$ is national camp necess  $T$ nume to have to have you to you to you. The wave is under the set of your environment is up to you. The set of your environment is used to you. The set of your contract of you. The set of you. The set of you. The set of yo Docs [Blog](https://terrateam.io/blog) [Atlantis to GitHub Actions](https://terrateam.io/blog/atlantis-to-github-actions) [Safety First](https://terrateam.io/blog/safety-first) [Introducing Terrateam](https://terrateam.io/blog/introducing-terrateam) [Deploy Grafana to ECS with Terraform](https://terrateam.io/blog/deploy-grafana-to-ecs-with-terraform) [Terraform Pre-Commit Hooks](https://terrateam.io/blog/terraform-pre-commit-hooks) [Manage GitHub with Terraform](https://terrateam.io/blog/manage-github-with-terraform) [Terraform Registry Cache](https://terrateam.io/blog/terraform-registry-cache) [Terraform Best Practices](https://terrateam.io/blog/terraform-best-practices) [Import Existing AWS Resources with Terraform](https://terrateam.io/blog/terraform-import-aws-resources) [Running a GitHub Action](https://terrateam.io/blog/running-github-action) Launching Without a GUI [Retrospective on Developing Terrateam in a Monorepo](https://terrateam.io/blog/monorepo-retrospective) Planning Doesn't Have To Lock Terrateam Early Access [Announcing Infracost Support](https://terrateam.io/blog/announcing-infracost) What is IaC? Terrateam vs. GitHub Actions

The container logging solution provided by Fly.io is basic. It's easy to view logs with the

Fly.io CLI and via the Fly.io dashboard. However, there's only a small window of logs that

I'd love to see better support in the future. If I can't get a specific answer from staff, I at least would like to see a nudge in the right direction. Room for improvement.

# **Closing Thoughts**

No platform is all rainbows and unicorns. Having said that, Fly.io gets pretty close. There are not a lot of complaints with the offering. It does help to understand what exactly the offering is though. I think Physidud bes a great jol companyalining what they are and more importantly what they are<sub>S</sub>hot<sub>rity</sub> By design, our stack is simple, which is probably why Fly.io works so well for us. We don't [Roadmap](https://roadmap.terrateam.io/) [Partners](https://terrateam.io/partners) require a lot of moving parts or infrastructure. We basically just need a place to run a database and a container. Your mileage may vary. If yop protrganization req tives yr holigy comprehensive components from a cloud provider like እቅቂያ§aging middlewa। The Saft Univerties, IAM, etc., then Fly.io might [Pricing](https://terrateam.io/pricing) **Resources** [Docs](https://terrateam.io/docs) [Blog](https://terrateam.io/blog) [About](https://terrateam.io/about) **Legal** [Cookies](https://terrateam.io/cookies)

In closing, we are overall very pleased with Fly.jo and can recommend the platform to other teams that wish to move away from other complex and expensive cloud providers. Join the Terraform newsletter to stay updated!

## root@localhost

Subscribe

 $\langle$  [Terrateam vs. GitHub Actions](https://terrateam.io/blog/terrateam-vs-github-actions) [Announcing Access Control](https://terrateam.io/blog/access-control)  $\rangle$ 

not be for you.

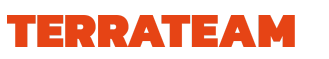

© Terrateam 2023